## **Manual Locking & Running Unlocked**

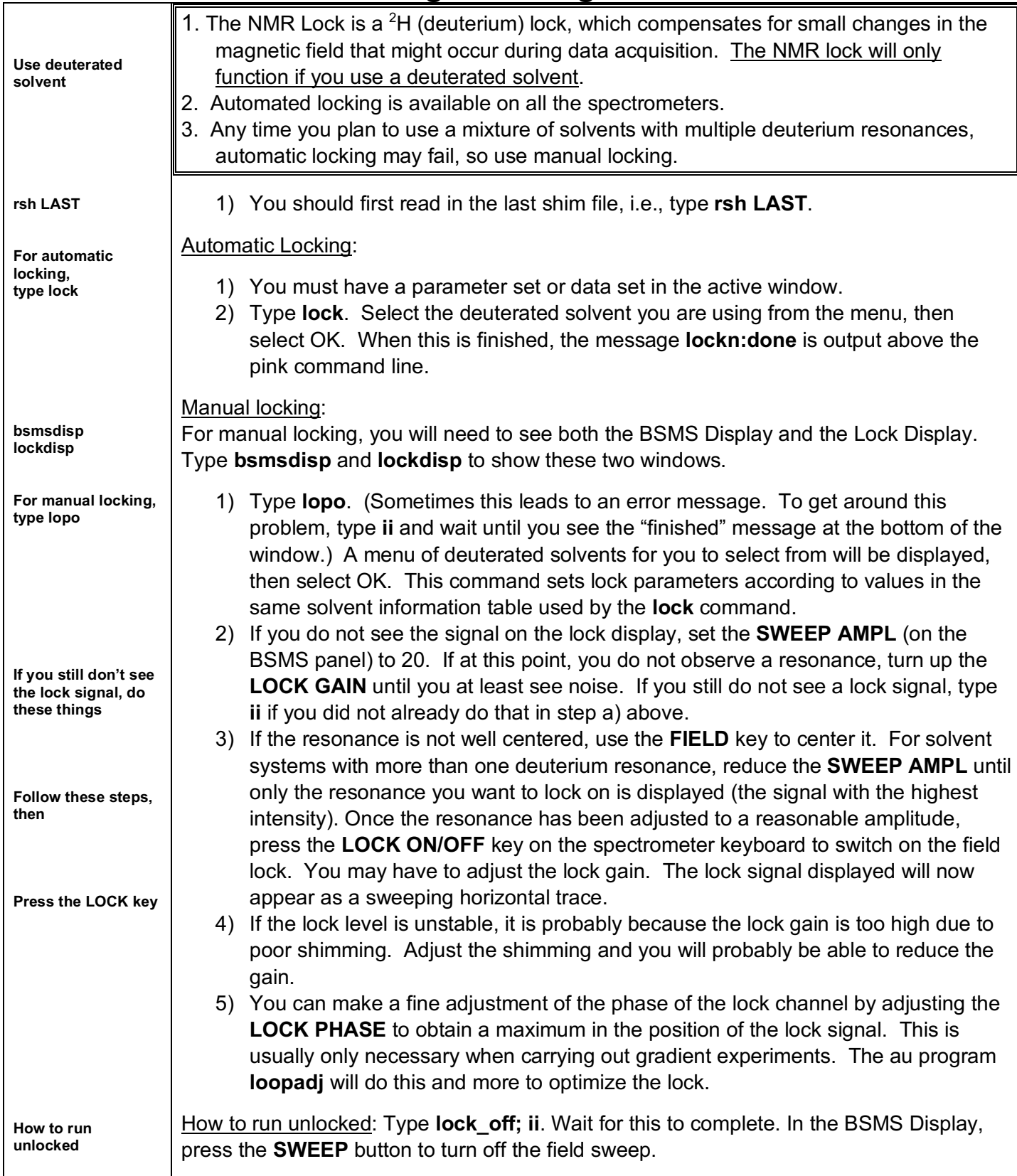